**Adobe Photoshop 2021 (Version 22.4.3) Mem Patch License Keygen Download For PC**

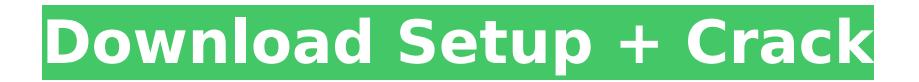

### **Adobe Photoshop 2021 (Version 22.4.3) Crack + Free Download [Win/Mac] (2022)**

# \*\*Filters\*\* Photoshop's filters enable you to add effects to an image and make it look like something it's not. You'll find a bewildering selection of Photoshop filters to apply. For example, a Background removal filter enables you to "disappear" the background of an image, while the Channels invert filter inverts all the colors and the Hue/Saturation adjusts the color and light in an image. For tutorials, see the videos on YouTube and Vimeo.

## **Adobe Photoshop 2021 (Version 22.4.3) Crack+ Keygen**

It is also an excellent free alternative to other professional photo editing programs that come with a hefty price tag, such as Adobe Photoshop Lightroom or Adobe Photoshop CS6. Here are 10 Photoshop Elements tips and tricks to help you get the most out of this powerful tool. 1. Duplicate an image Duplicating an image in Photoshop Elements is a convenient way to create multiple copies of an image. You can right-click an image and then select Duplicate to duplicate the selected image. Although you can duplicate an image by holding down the Ctrl/Cmd key (Windows) or Cmd key (Mac), it's a cumbersome method. When you use the Duplicate command, a Duplicate layer is added to your active layer. To delete the previous image, right-click it and select Delete. Right-click an image to quickly duplicate it. 2. Create a new folder You can create a new folder by clicking the New Folder button at the top of the left side of the window. You will see the following dialog box. Click OK and then you will see a new folder in the left sidebar. You can name it. 3. Navigate to the new folder You can navigate to a new folder by first clicking on the folder. The address bar will appear. Then press the Tab key to move to the next field and type the address. 4. Delete an image You can delete an image by holding the Ctrl/Cmd key and clicking on the image in the left sidebar. 5. Create a path You can create a path by double-clicking on the image. This will open the Paths panel where you can start drawing the path by clicking on the end anchor point to start the selection process. To finish the selection, click on the other anchor point and continue drawing. You can open the Paths panel by double-clicking on an image. 6. Use the "nudge" feature You can use the "nudge" feature to slightly shift the selection. To do so, click once with the Selection tool and then click and hold the Shift key and drag the selection. You will notice that it starts to jiggle as you drag it. You can adjust the width or length of the selection by holding the Shift key and moving the selection using the left and right arrow keys. 388ed7b0c7

### **Adobe Photoshop 2021 (Version 22.4.3) Full Product Key Free Download [Updated] 2022**

Honeycomb Press Honeycomb Press, Inc. is an independent bookstore located in Portland, Oregon, United States. Founded in 1998 by Gene Wise and Suzanne Wise, the shop's name refers to the honeycomb glass structure in which the bookshop was housed in its earlier years. As of 2019, the store has moved to a new location at 2024 NE 33rd Ave. in the Starkweather neighborhood. History Honeycomb Press was founded in 1998 by Gene Wise and his wife, Suzanne Wise. The couple purchased the former Owl Studio and Gallery in the Pearl District and renovated it to become their bookstore. In 1999, Honeycomb Press went to press with the first issue of the literary journal Honeycomb Press Review. The downtown bookstore was sold to a company owned by Community Books in 2004, which subsequently changed the store's name to Community Books of Portland. In 2009, Community Books of Portland went bankrupt. Wise said the move was financially driven and was unrelated to Honeycomb's financial problems. The bookstore reopened in a larger space in March 2010, with Suzanne Wise as CEO, Gene Wise as editor-in-chief, and new owners Brad Lambert and Brice Swenson-Riegle. The space was previously occupied by a dress boutique, but was renovated and moved into in May 2010. In 2019, Honeycomb moved to a new location at NE 33rd Ave and Starkweather St. In February 2019, The Oregonian/OregonLive named the store to its list of "7 Essential Portland Bookstores". The Portland Mercury named it to its list of the "12 Most Essential Bookstores in Portland". In July 2019, the store announced a new book club, co-founded by Suzanne Wise. References External links Honeycomb Press website Category:Companies based in Portland, Oregon Category:Independent bookstores of the United States Category:Retail companies established in 1998Today I stumbled on a brand spanking new product that is available for a limited time. It's the last fragrance I really wanted to share with you all and I'm thrilled to finally have access to it! - This limited edition Lancôme Paris Spice Blush is absolutely beautiful. I snagged it for just €12.50 from my regular beauty shopping spot WWTD. Some swatches and the full review are on the way. It's an insane price

### **What's New In Adobe Photoshop 2021 (Version 22.4.3)?**

The \$60 million dollar doomsday bunker being built under a warehouse in Nevada by Trump's interior secretary won't be used for any planned nuclear war. The federal government purchased the bunker, which the Trumps' lawyer says is "not under construction," for "the sole purpose of preserving the world's pre-eminent Bible." The bunker, which is stocked with "42,000 additional copies of the Narnia series" was purchased by the Department of the Interior last summer. Officials claim they simply want to spend taxpayer dollars without wasting them on frivolous things. "This will act as a backup to provide access to the authorized reading material. The electronic devices at the site will be taken offline for the duration of the stay and unnecessary televisions and radios will be taken for storage," said Ken Salazar, the Secretary of the Interior. Secretary Salazar says the bunker was designed to maintain the "pre-eminent Bible" because, "it is our hope that we may not face the disaster at the Great and Final Battle, when the Lord Jesus Christ returns to destroy all enemies of His people and establish His Kingdom on earth." It's not clear how the bunker will be used if the end of the world is delayed. Energy crisis: two big facts you should understand - shawndumas ====== steve19 And Exxon are buying up all of their reserves in the US anyway. We haven't needed to build a pipeline across the Atlantic since the two world wars. Oil is not going to be as cheap as we want (especially now that we are building plants in the Arctic). A big contributing factor to the windfall for Exxon was the loss of drilling in the Gulf. Energy companies are less prone to'shutting production' as this would affect profit greatly and would need to be bailed out by the US government (the bailouts under Bush were significant, both in the amount and for the G7 countries to put in). The US is also relatively

independent from world oil markets so there is no tangible reason for them to stop drilling. Don't go out and spend \$2 on a light bulb because some states are going to take back power from nuclear energy. We are not going to go all nuclear (which is currently a waste of time, money and

# **System Requirements:**

These have been updated as of 4/19/17: Mac OS X: 10.10.3 or higher Intel Core 2 Duo or newer processor 4 GB of RAM 1 GB of VRAM 2 GB of hard drive space 1024x768 resolution or higher DirectX 11 or higher, or OpenGL 3.3 or higher Windows: Windows 7 or newer 2 GB of hard drive space

Related links:

<https://sheltered-springs-44436.herokuapp.com/yasband.pdf>

[https://www.plymouth-ma.gov/sites/g/files/vyhlif3691/f/pages/plymouth\\_cee\\_task\\_force\\_summary.pdf](https://www.plymouth-ma.gov/sites/g/files/vyhlif3691/f/pages/plymouth_cee_task_force_summary.pdf) <https://renewedhealthandvitality.com/wp-content/uploads/2022/07/hayvic.pdf>

[https://richard-wagner-werkstatt.com/2022/07/05/photoshop-cc-2015-version-17-nulled-registration](https://richard-wagner-werkstatt.com/2022/07/05/photoshop-cc-2015-version-17-nulled-registration-code-free-3264bit-2022-latest/)[code-free-3264bit-2022-latest/](https://richard-wagner-werkstatt.com/2022/07/05/photoshop-cc-2015-version-17-nulled-registration-code-free-3264bit-2022-latest/)

<http://ar4f.com/?p=4669>

<http://in-loving-memory.online/?p=30989>

<http://jaxskateclub.org/2022/07/05/photoshop-2022-version-23-2-free-license-key-download-3264bit/> [https://lombard-magnet.ru/2022/07/05/photoshop-2021-version-22-2-crack-keygen-with-serial](https://lombard-magnet.ru/2022/07/05/photoshop-2021-version-22-2-crack-keygen-with-serial-number-2022/)[number-2022/](https://lombard-magnet.ru/2022/07/05/photoshop-2021-version-22-2-crack-keygen-with-serial-number-2022/)

[https://www.raven-guard.info/photoshop-2021-version-22-1-0-with-license-code-pc-windows](https://www.raven-guard.info/photoshop-2021-version-22-1-0-with-license-code-pc-windows-updated-2022/)[updated-2022/](https://www.raven-guard.info/photoshop-2021-version-22-1-0-with-license-code-pc-windows-updated-2022/)

[https://www.weactgreen.com/upload/files/2022/07/ef4JPdVXK1lajFAzNXAs\\_05\\_85e50a02901e3e10389f](https://www.weactgreen.com/upload/files/2022/07/ef4JPdVXK1lajFAzNXAs_05_85e50a02901e3e10389f16ce59893a04_file.pdf) [16ce59893a04\\_file.pdf](https://www.weactgreen.com/upload/files/2022/07/ef4JPdVXK1lajFAzNXAs_05_85e50a02901e3e10389f16ce59893a04_file.pdf)

<https://extendedlearning.ubc.ca/system/files/webform/teach-with-us/fennuyed760.pdf> <https://www.savergadgets.com/photoshop-2021-version-22-1-1-keygen-crack-serial-key-win-mac/> <https://www.cakeresume.com/portfolios/adobe-photoshop-2021-version-22-1-1-serial-numbe> [https://huetten24.com/adobe-photoshop-2021-version-22-1-1-keygen-exe-serial-key-mac-win](https://huetten24.com/adobe-photoshop-2021-version-22-1-1-keygen-exe-serial-key-mac-win-latest-2022/)[latest-2022/](https://huetten24.com/adobe-photoshop-2021-version-22-1-1-keygen-exe-serial-key-mac-win-latest-2022/) <https://openaidmap.com/adobe-photoshop-cs4-crack-with-serial-number-download/>

[http://touchdownhotels.com/wp-content/uploads/2022/07/Photoshop\\_CC\\_2019.pdf](http://touchdownhotels.com/wp-content/uploads/2022/07/Photoshop_CC_2019.pdf) [https://csermooc78next.blog/2022/07/05/photoshop-2022-serial-number-and-product-key-crack-](https://csermooc78next.blog/2022/07/05/photoshop-2022-serial-number-and-product-key-crack-updated-2022/)

[updated-2022/](https://csermooc78next.blog/2022/07/05/photoshop-2022-serial-number-and-product-key-crack-updated-2022/) <https://www.ala.org/tools/system/files/webform/gale-financial-dev/maiszabr749.pdf> [https://polar-basin-09334.herokuapp.com/Adobe\\_Photoshop\\_CC\\_2015.pdf](https://polar-basin-09334.herokuapp.com/Adobe_Photoshop_CC_2015.pdf)

[https://emealjobs.nttdata.com/pt-pt/system/files/webform/photoshop-cc-2015\\_1.pdf](https://emealjobs.nttdata.com/pt-pt/system/files/webform/photoshop-cc-2015_1.pdf)

<http://cenroro.yolasite.com/resources/Adobe-Photoshop-2022-Version-232-Crack-Full-Version-.pdf> <http://www.studiofratini.com/adobe-photoshop-express-with-product-key-x64/>

<http://stv.az/?p=14893>

<https://www.7desideri.it/adobe-photoshop-cc-2015-version-16-final-2022/>

<https://countymonthly.com/advert/photoshop-2022-version-23-4-1/>

<https://wmich.edu/system/files/webform/faydarr808.pdf>

<https://fortworth-dental.com/adobe-photoshop-cc-2015-version-17-key-generator-pc-windows/>

[https://kraftur.org/wp-content/uploads/2022/07/Photoshop\\_CS6\\_serial\\_number\\_and\\_product\\_key\\_crack](https://kraftur.org/wp-content/uploads/2022/07/Photoshop_CS6_serial_number_and_product_key_crack__Full_Version_Free_Download_Updated_2022.pdf) Full Version Free Download Updated 2022.pdf

<https://research.gwu.edu/sites/g/files/zaxdzs2176/f/webform/comfokt160.pdf>